The copy filmed here hes been reproduced thenks to the ganaroaity of:

National Library of Canada

The images appearing hare are the best quality possible considering the condition and legibility of tha original copy and in kaaping with tha filming contract apocifications.

Original copias in printad papar covars ara filmad beginning with the front cover and anding on the last page with a printed or illustreted impression, or tha back covar whan appropriata. All othar original copiaa ara filmad baginning on tha first page with a printed or illustrated impression, and anding on tha last paga with a printad or illuatratad imprasaion.

The lest recorded frame on eech microfiche shall contain the symbol  $\rightarrow$  (meening "CON-TINUED"), or tha symbol V (moaning "END"), whichavar applias.

Mapa. plataa. charts, stc. may ba filmad at different reduction ratios. Those too large to be antiraly included in one exposure ara filmed beginning in the upper left hand corner, left to right and top to bottom, as many framea as required. Tha following diagrams illustrate the method:

 $\ddot{\phantom{1}}$ 

L'exempleire filmè fut reproduit grâce à la générosité de:

Bibliotheque nationals du Canada

Les images suivantes ont été reproduites evec le plus grand soin. compte tenu de le condition et<br>de la netteté de l'exemplaire filme, et en conformité avec les conditions du contrat de filmaga.

Les exemplaires originaux dont la couverture en pepier est imprimée sont filmés en commençant par la pramiar plat at an tarminant soit par la dernière page qui comporte une empreinte d'imprassion ou d'illustration. soit par la sacond plat, salon la caa. Toua las autras axamplairas origineux sont filmés en commençant per le premiére paga qui comporte une empreinte d'impraasion ou d'illustration at an tarminant par le dernière pege qui comporte une telle amprainta.

Un daa symbelaa suivanta apparaitra sur la dernière image de chaque microfiche. selon le ces: le symbole - signifie "A SUIVRE", le symbole  $\nabla$  signifie "FIN".

Les certes, planches, tableaux, etc., peuvent être filmés à des taux de réduction différents. Lorsque le document est trop grend pour être reproduit en un seul cliché, il est filmá à pertir de l'engle supérieur gauche, de gauche à droite. at do haut an baa. an pranant la nombra d'images nécessaire. Les diagrammes suivants illustrent le méthode.

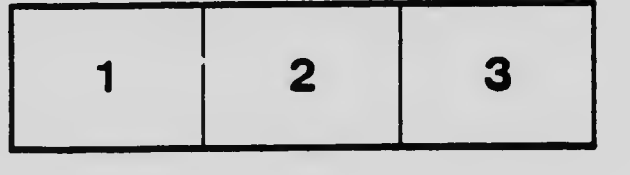

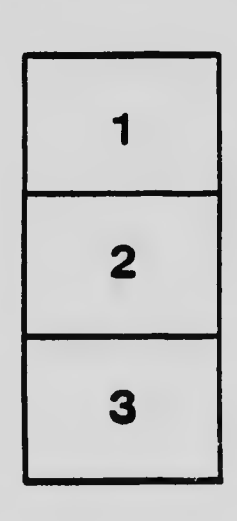

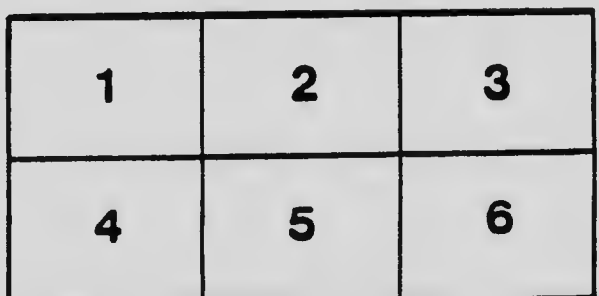